Revista Ciencia UNEMI Nº 11, junio 2014, pp. 81- 87 ISSN: 1390 - 4272

# Cuadro de Mando ODUN: una Herramienta en Software Libre para la Gestión Empresarial

# **Resumen**

*Debido al desarrollo de nuevos modelos de gestión, que han aumentado el número de objetivos e indicadores, en pos del control y de una efectiva toma de decisiones, los Cuadros de Mando se han convertido, en los últimos años, en herramientas necesarias para el desarrollo exitoso de la gestión empresarial. En medio de la implementación del Balanced Scorecard, en seis Escuelas y una Facultad de la Escuela Superior Politécnica de Chimborazo (ESPOCH), se ha creado una nueva herramienta informática denominada ODUN, que es un Cuadro de Mando que está programado con herramientas y librerías, libres de tecnología web y bajo Licencia Pública General de GNU (GPL), que permite su libre distribución y uso. Este artículo expone las bondades del Cuadro de Mando ODUN.*

*Palabras Clave: Cuadro de Mando, Balanced Scorecard, Software Libre.* 

# Abstract

*Due to the development of new management models, which have increased the number of targets and indicators towards the effective control and decision, making dashboards have become necessary*  tools for successful development of business management. In the midst of implementing the Balanced *Scorecard in six schools and a faculty in Chimborazo's Superior Polytechnic School (ESPOCH), has been created a new tool called ODUN, which is a control panel that has the features to be programmed for Web platform under a General Public License GNU (GPL), which allows its free acquisition for to be used in any company. This article talks about the benefits of ODUN.*

*Key words: Dashboard, Balanced Scorecard, Free Software.*

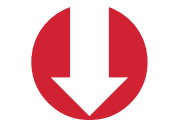

Ing. Rafael Humberto Soler González, PhD1 Escuela Superior Politécnica de Chimborazo rsoler@espoch.edu.ec

Ing. Mayra Alejandra Oñate Andino, MSc.2 Escuela Superior Politécnica de Chimborazo monate@espoch.edu.ec

**Recibido: Enero, 2014 Aceptado: Mayo, 2014**

<sup>4</sup>Ingeniero Mecánico. Máster en Dirección de Empresas y PhD en Ciencias Técnicas. Ha trabajado en las Industrias de la Construcción,<br>Nuclear, Minería, Petrolera y Aeronáutica. Profesor Titular en la República de Cuba y co

<sup>2</sup>Ingeniera en Sistemas Informáticos. Máster en Interconectividad de Redes. Profesora auxiliar en la Escuela Superior Politécnica de Chim<br>borazo, ESPOCH. Doctorando por la Universidad Nacional Mayor de San Marcos, Lima, P

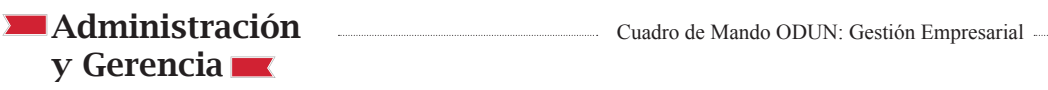

## 1. INTRODUCCIÓN

Una de las mayores dificultades que existe en la Gestión de las organizaciones (públicas o privadas) contemporánea es la adecuación de un modelo de gestión a una plataforma informática. En los últimos veinte años las herramientas de medición en la gestión han tomado diferentes nombres, pero todas tratan de hacer más fácil y rápida la toma de decisiones, aunque los valores de mercado son en muchas ocasiones prohibitivas para las organizaciones pequeñas y de recursos monetarios medios.

Aunque en el sector empresarial los Cuadros de Mando se han hecho populares, a partir de 1992, con el surgimiento del modelo de planeación denominado Balanced Scorecard (BSC) [1] o Cuadro de Mando Integral, aparecen de forma recurrente los cuadros de mando basados en software con diferentes tipos de programaciones, sin embargo, estas herramientas existen desde la década de los años cuarenta. Al principio estas herramientas eran patrimonio de los grandes ingenios de la humanidad, pero desde la década de los años 90, con el desarrollo del software, los Cuadros de Mando han sido implantados de manera intensiva por las empresas.

No obstante, es necesario aclarar que un Cuadro de Mando se puede utilizar en cualquier organización, independiente del modelo de planeación que se utilice a los Cuadros de Mando no tienen que estar únicamente ligados al Balanced Scorecard [2]. Algunos conceptos, acerca de ellos, se abordan a continuación.

*"El cuadro de mando deriva del concepto denominado Tableau de Bord en Francia, que traducido de manera literal vendría a significar algo así como tablero de mandos o cuadro de instrumentos"* [3]*, "el cuadro de mando es una herramienta de ayuda a la gestión, en sí mismo no es un objetivo, sino un efecto que ha de estar orientado hacia la acción"* [4]

*"Un cuadro de mando es la representación simplificada de un conjunto de indicadores que dan una idea de cómo se está comportando un área o un proceso empresarial. El uso de códigos semafóricos, velocímetros, barómetros, mapas de objetivos e incluso caras sonrientes son varios de los recursos que se utilizan. Con ellos se representa gráficamente la tendencia o el estado de aquellos indicadores que se consideran relevantes para la gestión". "El cuadro de mando es una de las herramientas de las denominadas "Business Intelligence (BI)"* [5].

*"La BI es un concepto popular, de gran alcance, que abarca la aplicación de un sistema o conjunto de tecnologías, para convertir los datos en información significativa. Con las aplicaciones de BI, grandes volúmenes de* 

*datos originados en muy variados formatos, tales como: hojas de balance, bases de datos relacionales y páginas en diversos modos de programación, pueden ser consolidados y presentados al usuario final de forma rápida y concisa. Al contar con información relevante y oportuna, que resulta fácilmente entendible porque es entregada en los términos del negocio, el mismo está capacitado para incidir sobre el cambio y desarrollar estrategias que conduzcan a la obtención de mayores beneficios"* [6].

Ciertamente hoy es casi imposible la gerencia de una organización sin que existan herramientas de medición denominadas Cuadro de Mando o dashboard (idioma anglosajón). Son varios los autores que no conciben la gestión moderna sin la utilización de herramientas que propicien la integración. Acevedo (2008) expresa *"la solución de esta contradicción requiere de una mayor integración en los procesos a través de ejercer la gestión de los mismos, apoyados en modelos y herramientas que permitan una consideración integral de todas (o la mayoría) de las exigencias y variables del entorno"* [7].

Al aplicar los Cuadros de Mando en la Escuela Superior Politécnica de Chimborazo, ESPOCH, en la Facultad de Administración de Empresa (FADE), Ecuador, las condiciones han cambiado, ahora urge orientar todo el diseño hacia plataformas libres en virtud del Decreto 1014 [8], del año 2008, de la República del Ecuador, que insta a las administraciones públicas a utilizar en sus trabajos el software libre. Es importante destacar que la utilización del software libre, no sólo da ventajas de menores costos en la implementación de soluciones de todo tipo sino que además permite hacer modificaciones para mejorar su funcionalidad. Está característica del software libre permite el intercambio de información con diferentes desarrolladores de software, cuestión imposible en otras plataformas de códigos cerrados.

Ciertamente la utilización del software libre en las plataformas de la Facultad de Administración de Empresas, no tuvo grandes dificultades pues una de las características de las aplicaciones de software libre es poder ser implementadas independientemente de las plataformas tradicionales (Windows). Quizá lo más novedoso fue aplicar el modelo del Balanced Scorecard a la Gestión Universitaria, aunque estas ya son recurrentes en el Ecuador.

Finalmente, y después de ocho meses de labor, puede declararse que se ha creado una herramienta de medición, que puede utilizarse en organizaciones de diferentes sectores y diferentes tipos, siendo además asequible a todas.

# Cuadro de Mando ODUN: Gestión Empresarial **Administración**

y Gerencia

### 2. MATERIALES Y MÉTODOS

Para la elaboración del Cuadro de Mando, denominado ODUN, se utilizaron las experiencias de otras aplicaciones informáticas similares, sean de software libre o no, realizándose una comparación en base a sus ventajas y desventajas. Se utilizó el ejercicio de implementación del BSC mediante el Cuadro de Mando ODUN para realizar sobre él las pruebas de análisis y adecuación del software, al modelo y a la institución.

Al diseñar la aplicación web ODUN, se trató de mantener una instalación y estrategia de despliegue simple y adaptativa, que permitiera ser usado en la mayoría de los entornos informáticos. Los requisitos no funcionales o dependencias para su uso, consisten en un entorno de hospedaje web que incluya PHP versión 5.3 o mayor como Apache, Lighttpd y otros [9], [10] y un servidor de base de datos MySql [11].

Además deben estar instaladas las dependencias de PHP para acceder a la base de datos, así como los módulos necesarios para poder servir el código PHP hacia la red. En ODUN versión 1.0, se utilizaron para la interfaz de usuario: Bootstrap 3.0, JQuery 1.9.1, Ember 1.0, Moment JS para el tratamiento de fechas y otros recursos estéticos y funcionales, que permitan al usuario final una experiencia agradable y de fácil uso.

Para el trabajo de campo se instaló un servidor portable denominado Easyphp 12.1 [12], en cada una de las computadoras personales de los estudiantes de pregrado que realizaban sus tesis de grado, permitiéndose así la prueba, y ajuste del sistema, en la medida que realizaban la implementación del Balanced Scorecard en la FADE . Finalmente se instalaron varios sitios web, uno para cada tesis desarrollada en un servidor con Sistema Operativo GNU/Linux utilizando una distribución de Ubuntu [13] actualizada.

En el diseño del Cuadro de Mando para la gestión empresarial se deben tener en cuenta aspectos empresariales, que serán reflejados como requisitos funcionales en la implementación del software. El grupo de trabajo estuvo conformado por un especialista empresarial (arquitecto de grupo), dos programadores y 14 alumnos del décimo semestre, quienes tenían a su cargo la ejecución en línea y ante todo la responsabilidad de efectuar las pruebas de campo.

Para el desarrollo del proyecto ODUN, se tuvo en cuenta que la mayoría de las organizaciones empresariales poseen una estructura funcional, trabajando bajo una dirección por objetivos [14], y en conjunto, bajo una dirección estratégica [15].

## Evaluación de objetivos e indicadores

Uno de los problemas que presentan los sistemas automatizados empresariales, es la medición de objetivos de la gestión empresarial. La medición de indicadores generalmente no representa dificultades; pero la medición de los objetivos, (eficacia), es compleja, pues los indicadores que tributan a los objetivos vienen expresados en diferentes unidades de medida, por lo que es necesario realizar una acción que permita homogenizarlos y así facilitar un análisis global. Para el estudio hay que tomar en cuenta que cada objetivo debe tener necesariamente un indicador, aunque es posible que tenga más de uno. En esta situación es necesario crear un algoritmo que permita evaluar el cumplimiento del objetivo a partir de los resultados de indicadores.

Este análisis se complica cuando en ocasiones se tienen que evaluar un conjunto de indicadores donde coexistan tanto los de índoles positivas como los negativos, ello obliga a dar una solución viable para la medición del objetivo. De igual forma, las perspectivas poseen diferentes objetivos y es necesario hacer una evaluación conjunta. Alcanzar una evaluación de la eficacia, al menos por perspectivas, es una información importante para tener una idea más objetiva de cómo se está cumpliendo el planteamiento estratégico de la organización. Todas estas cuestiones se han tenido en cuenta para diseñar el Cuadro de Mando ODUN, además que la programación se realizará independiente de la arquitectura y que funcionará en cualquier plataforma que cumpliese con los principios de accesibilidad y seguridad en la red.

El Cuadro de Mando ODUN puede adecuarse a diferentes modelos de gestión, que estén basados en la tradicional administración por objetivos, la administración por áreas de resultados claves y el denominado modelo de rendimiento de David Norton y Robert Kaplan llamado Balanced Scorecard (BSC). El Cuadro de Mando ODUN es una herramienta de medición que se adecua a diferentes modelos de gestión. Hasta el momento en diferentes aplicaciones no se han presentado dificultades en su aplicación en el contexto empresarial y universitario.

Para el diseño de los módulos de cálculo para ODUN, se propone una metodología que permita evaluar al objetivo a partir de su(s) indicador(es) y la cadena de objetivos que están asociados a través de las perspectiva. La solución está basada en extraer los valores de calidad, a partir de la propia evaluación de los indicadores reflejados en los res-

# Administración Cuadro de Mando ODUN: Gestión Empresarial y Gerencia

pectivos semáforos del Cuadro de Mando.

Al tener el Cuadro de Mando tres criterios de aceptación, expresados por un sistema de semáforo (rojo, verde y amarillo), facilita efectuar la evaluación en un intervalo de [1, 3]. El resultado del indicador que sea evaluado de bien (verde) se le otorga el valor de 3, al ser evaluado de regular (amarillo) se le otorga el valor de 2 y al resultado de mal (rojo) se le otorga el valor de 1.

Esta asignación permite homogeneizar la escala de resultados de los indicadores, que por el diseño del Cuadro de Mando pueden ser de índole positivo (mientras mayor, mejor), que es muy característico de aquellos resultados, donde los mayores valores favorecen a la organización, como son los casos de los ingresos o la ganancia de dinero. Los indicadores de índole negativo (mientras menor mejor) como son los casos de los gastos de una empresa o los períodos que se demora la organización en cobrar una factura.

Después de esta asignación que permite trabajar con los indicadores homogeneizados, la evaluación de objetivos, el conjunto de propósitos dentro una misma perspectiva, ya se puede evaluar la eficacia a partir de medias ponderadas y por tanto tener así una idea más clara del cumplimiento de la eficacia de las actividades.

La formulación responde a recursos de la matemática booleana, atendiendo a las recomendaciones de Medina y González (2000) [16]. La formulación de trabajo para el cálculo de la eficacia queda expresada como (Ver Fórmula 1):

$$
\bar{X} = \sum_{i=1}^n \left( \frac{W_i}{\sum_{j=1}^k W_j} \right) * \; \mu_i \\ \substack{(1)}
$$

Donde:

n = k: Cantidad de indicadores µi: Valor del estado de cada indicador (rojo = 1, amarillo = 2, verde =  $3$ ) Wi: Valor de la ponderación. Wj : Sumatoria de las ponderaciones

La base teórica de esta evaluación está en la determinación de resultados con variables de diferente importancia, que conducen al establecimiento de ponderaciones. Esta formulación estará programada en la solución informática ODUN. Depende del usuario la determinación de las ponderaciones pertinentes para los indicadores y objetivos en la formulación.

Bajo esa misma formulación se puede evaluar la eficacia por perspectiva y después de esta medición puede realizarse la evaluación general, mediante la formulación de la media convencional, que su valor "n" estaría en función de la cantidad de perspectivas. Por supuesto, esta asignación introduce un error permisible en la cadena de medición que puede ser evaluada mediante señales de rastreo [17]. Las señales de rastreo son la fuente de la fiabilidad de la medición.

#### Fiabilidad de la medición de indicadores

La asignación realizada para garantizar la homogeneización de los indicadores puede introducir errores que afectan la fiabilidad de la medición. Esta situación, en ocasiones es significativa en los indicadores económicos y financieros, cuando se hace una mala previsión del presupuesto. La utilización de la Desviación Media Absoluta (MAD) de los resultados de los indicadores y la determinación de la Señal de Rastreo (SR) para cada medición de indicadores, revelarán cuán exacta es la medición. Las formulaciones de la MAD y la SR son las siguientes (Ver Fórmula 2):

$$
MAD = \frac{1}{N} \sum_{i=1}^{n} |X_i - F_i|
$$
 (2)

#### SR = Suma de las desviaciones /MAD

Si se tiene en cuenta que las variaciones de los resultados de los indicadores pueden variar aleatoriamente, cuando el SR tenga valores en el intervalo [-6; 6], asegura que la probabilidad máxima de errores será del 3,00%. Si el límite excede el anterior intervalo, será necesario revisar los parámetros dictados por el presupuesto o las recomendaciones de expertos. Un esquema del funcionamiento de ODUN se muestra en la Figura 1.

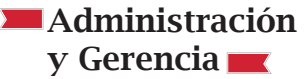

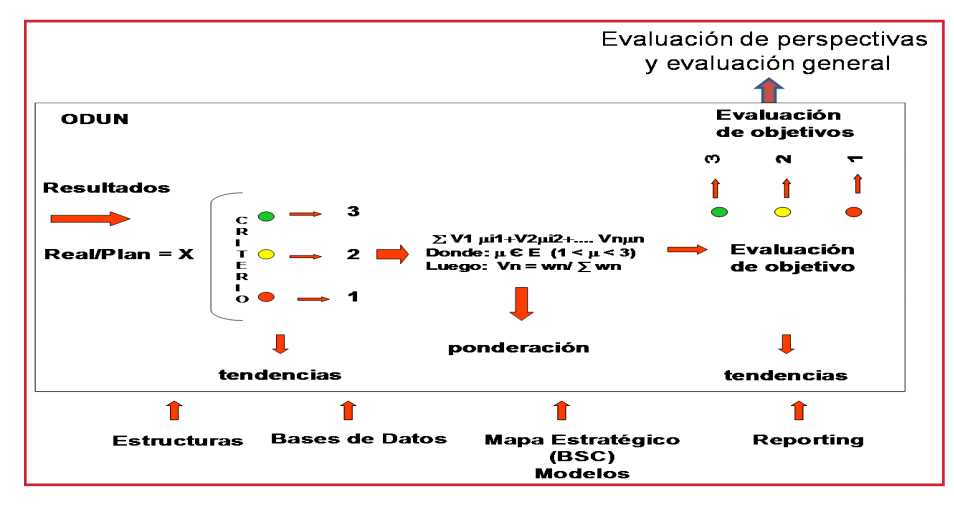

Figura 1: Estructura de ODUN Fuente: Elaboración propia

ODUN como herramienta de medición, evaluará la eficacia de la gestión empresarial a través del análisis integral del BSC, de Procesos de Calidad y de las Áreas Funcionales, convirtiéndose en una herramienta indispensable para el control. El valor reflejado será una muestra de la evaluación que debe ser analizada para crear los futuros patrones de medición. Al homogenizar el resultado de los indicadores, se introducen imprecisiones que pueden afectar la evaluación propuesta, pero que puede ser evaluada mediante las señales de rastreo.

El artículo no pretende hacer una disertación informática y tampoco matemática de los principios que sostienen a ODUN. Se pretende explicar la importancia que tiene un Cuadro de Mando (software), que permita comunicar estrategias mediante los servicios web institucionales, visualizar resultados y propiciar el análisis de los mismos. No obstante es necesario aclarar que su diseño, tanto informático como matemático, está sostenido por el trabajo de un grupo de profesionales.

#### 3. RESULTADOS

En medio de la implementación del BSC como modelo de Gestión Universitaria, en la Facultad de Empresa de la ESPOCH, se ha diseñado y programado una herramienta de medición (Cuadro de Mando), para la gestión, que puede ser utilizada en organizaciones lucrativas y no lucrativas y puede ser adecuada a cualquier modelo de planeación y estructura. Este Cuadro de Mando denominado ODUN está desarrollado bajo licencias libres (GNU-GPL) que permiten su uso, sin realizar compra adicional alguna, puede instalarse sobre cualquier plataforma (MS Windows, GNU/Linux y otros) y puede ser accedido por varios usuarios a la vez.

ODUN puede ser aplicado en organizaciones grandes y pequeñas, independiente de medir los indicadores, puede calcular la eficacia empresarial y evaluar, de forma general, una empresa, a partir del cumplimiento de sus indicadores y objetivos. Conceptualmente ODUN funciona a partir del suministro de informaciones (resultados reales de indicadores) que se comparan con las metas presupuestadas; y de acuerdo a los criterios de cumplimientos expresados en porcentajes, se accionan los sistemas de semáforos.

De igual forma se crean las bases de datos que permiten analizar las tendencias en el tiempo, considerando los gráficos resultantes mostrados en el Cuadro de mando. A partir del resultado de los indicadores se pueden evaluar los objetivos, utilizando la formulación expresada en la Figura 1. ODUN permite la evaluación de objetivos, utilizando la misma formulación que es utilizada en el cálculo de los resultados de los indicadores y que se expone mediante un sistema de semáforos y gráficos de tendencia.

El Cuadro de Mando ODUN tuvo sus antecedentes 10 años atrás cuando se trabajaba con plataformas de código cerrado (Windows), la utilización ahora de códigos abiertos hacen más estables su funcionamiento trabajando en plataformas LINUX e independiente de la posibilidad de desarrollo a costos insignifican $t \alpha$ 

En sentido general ODUN es una plataforma donde coinciden informaciones que provienen de diferentes fuentes y que apoyan a los usuarios para la toma de decisiones. Algunas vistas del cuadro de mando ODUN son mostradas en la Figura 2.

y Gerencia

| <b>BSC MKT</b><br>Balanced Scoredcard en la Escuela de Ingenieria en Marketing                                                                                                    |                             |                   | <b>BSC MKT</b>                                    | Balanced Scoredcard en la Escuela de Ingenieria en Marketing |                                |               |                 |                                       |                                  |           |                                     |
|----------------------------------------------------------------------------------------------------|-----------------------------|-------------------|---------------------------------------------------|--------------------------------------------------------------|--------------------------------|---------------|-----------------|---------------------------------------|----------------------------------|-----------|-------------------------------------|
|                                                                                                    | $\boldsymbol{\theta}$       |                   | 2013/07                                           | $\mathbf{r}$                                                 |                                |               |                 |                                       |                                  |           |                                     |
| Organización: Escuela de<br><b>Marketing</b>                                                                                                    |                             |                   | : Perspectiva Partes Interesadas                  | Acreditar las carreras de Marketing y Comercial              |                                |               |                 |                                       | Real: Vacio y cumplimiento de 0% |           |                                     |
| Misión                                                                                                    |                             |                   | Indicador                                         |                                                              | Estado                         |               | Cumplimiento(%) |                                       | Peso<br>٠                        |           |                                     |
| "Ser una escuela reconocida en el entomo nacional e internacional                                                                                                    |                             |                   | Cantidad de docentes con títulos de 3º y 4º nivel |                                                              | Regular                        |               | 60              |                                       | 0                                |           |                                     |
| por el liderazgo y emprendimiento de sus egresados en los sectores<br>privado, público y social, y por la investigación y desarrollo<br>tecnológico que realizan para impulsar el desarrollo socioeconómico |                             |                   | Avance general                                    |                                                              | lies                           |               | 10              |                                       | o<br>$^{\circ}$                  |           |                                     |
| y cultural de la provincia de Chimborazo y del país, con calidad,<br>perfinencia y reconocimiento social"                                                                                                   |                             |                   | Cantidad de estudiantes egresados                 |                                                              | Region                         |               | 40.17           |                                       | O<br>٠                           |           |                                     |
|                                                                                                    |                             |                   | Docentes tiempo completo                          |                                                              |                                |               | 64              |                                       | п                                |           |                                     |
|                                                                                                    |                             |                   |                                                   |                                                              |                                |               |                 |                                       |                                  |           |                                     |
| Administracion .<br>Escritorio +                                                                                                    | Documentacion<br>2013/09/01 | $\mathbf{H}$      | Cantidad de estudiantes graduados                 | <b>O</b> Escritorio *                                        | <b>Bas</b><br>Administracion * |               | 89.36           | Documentacion                         | п<br>2013/09/01<br>2013          |           | ш<br>$\mathbb{R}$ .<br>$\mathbf{r}$ |
| : Perspectiva Sociedad<br>Aumentar la satisfacción de estudiantes                                                                                                    |                             |                   | Real: Vacío y cumplimiento de 0%                  | Fecha<br>Junio                                               | Plan()<br>4                    | RealO<br>2.92 | Bien<br>80      | 60                                    | Regular Cumplimiento(%)<br>73    |           | Peso Estado<br>legula               |
| Indicador                                                                                                    | Estado                      | Cumplimiento(%)   | Peso<br>٠                                         | Julio                                                        |                                | 2.92          | BO              | 60                                    | 73                               |           |                                     |
| Satisfacción de estudiantes                                                                                                    | Regular                     | 73                | $\ddot{0}$<br>$\bullet$                           | Agosto                                                       | $\theta$                       | $\theta$      | $\theta$        | $\begin{array}{c} 0 \\ 0 \end{array}$ | $\mathbf 0$                      | $\bullet$ | <b>UN</b>                           |
| Satisfacción social                                                                                                    | <b>Ben</b>                  | $\overline{\eta}$ | ۵<br>$\ddot{\mathbf{0}}$                          |                                                              |                                |               |                 |                                       |                                  |           |                                     |
| : Perspectiva Procesos Internos                                                                                                    |                             |                   |                                                   |                                                              |                                |               |                 |                                       |                                  |           |                                     |
| Fortalecer el proceso enseñanza-aprendizaje                                                                                                    |                             |                   | Real: Vacío y cumplimiento de 0%                  |                                                              |                                |               |                 |                                       |                                  |           |                                     |
| Indicador                                                                                                    | Estado                      | Cumplimiento(%)   | <b>Peso</b>                                       |                                                              |                                |               |                 |                                       |                                  |           |                                     |
| <b>Cumplir estatetas</b>                                                                                                    | <b>Ben</b>                  | 100               | 0<br>0                                            | ı                                                            |                                |               |                 |                                       |                                  |           |                                     |
| Cantidad de actividades                                                                                                    | <b>Bien</b>                 | 100               | o<br>0                                            |                                                              | $5 -$                          |               |                 |                                       |                                  |           |                                     |
| Horas de atención                                                                                                    | Bea                         | 97.75             | n<br>$\ddot{\mathbf{0}}$                          |                                                              | ٠.                             |               |                 |                                       |                                  |           |                                     |

Figura 2. Vistas del Cuadro de Mando ODUN Fuente: Elaboración propia

El Cuadro de Mando ODUN, como herramienta de trabajo, cuenta con un sistema de ayuda en línea para la implementación y la explotación del software. ODUN tiene la posibilidad de evaluar indicadores, objetivos, perspectivas y de dar una evaluación general de la empresa. Puede además anexar información que se puede visualizar, para una evaluación integral de la gestión empresarial.

Muchas de las aplicaciones del Balanced Scorecard y de otros modelos de planeaciones estratégicas tienen dificultades en su implementación, por carecer de una herramienta de medición, como es el Cuadro de mando. Esta realidad obedece al alto costo de las aplicaciones informáticas y a la falta de cultura empresarial.

Para este caso, el Cuadro de Mando ODUN, (como software libre), es una solución asequible a muchas empresas e instituciones que no tengan las posibilidades financieras, para adquirir software propietario equivalente en el mercado. El estar programado para entorno web y bajo licencia GNU-GPL brinda las libertades de explotación, de copia y la distribución sin trabas.

De igual forma el Cuadro de Mando ODUN se adecúa a cualquier planeación estratégica, tiene la capacidad de medir la eficacia de todos los objetivos y de la organización, así como permite calcular la eficacia por perspectivas. El Cuadro de Mando ODUN es perfectible y se mejora de manera continua, también puede ser parte de un proyecto de todos. Estas son las razones para afirmar que el Cuadro de Mando ODUN es una opción para establecer sistemas de medición, que mejoren la toma de decisiones, en diferentes organizaciones.

### 4. CONCLUSIONES

1. El Cuadro de Mando ODUN es una solución informática con licencia GNU-GPL, factible de ser aplicado en cualquier modelo empresarial. 2. Ha sido aplicado con éxito en la Facultad de Administración de Empresas, de la Escuela Superior Politécnica de Chimborazo.

- Cuadro de Mando ODUN: Gestión Empresarial **Administración** y Gerencia

3. Se está utilizando como herramienta de medición en el modelo de Gestión Empresarial de la ESPOCH y puede servir como instrumento de evaluación del modelo del Consejo de Evaluación, Acreditación y Aseguramiento de la Calidad de la Educación Superior, CEAACES, para

las Instituciones de Educación Superior. 4. El Cuadro de Mando ODUN es una herramienta desarrollada en software libre que puede ser mejorado continuamente y adecuado a las características de cada organización.

### Referencias Bibliográficas

- [1]. Kaplan, R. & Norton, D. (1996). The Balanced Scorecard. Barcelona: Ediciones Gestión 2000, S.A. (3ª Ed.).
- [2]. Ibidem.<br>[3]. Viñegla [3]. Viñeglas, A. (1999). El Cuadro de Mando y los Sistemas de Información para la Gestión Empresarial. Posibilidad de Tratamiento Hipermedia. Madrid: Editora AECA.
- [4]. Amat, O & Ballve, A. (2002). Los Cuadros de Mando como Sistemas Interactivos. Extraído el 14 de noviembre de 2013 en: http://www.observatorio-iberoamericano.org
- [5]. Caramazana, A. (2002). Tecnologías y metodologías para la construcción de sistemas de gestión del conocimiento. Extraído el 10 de diciembre de 2013 en: http://www.willydev. net,
- [6]. Bootstrap. (2011). Sleek, intuitive, and powerful front-end framework for faster and easier web development. Extraído el 10 de diciembre de 2013 en: http://getbootstrap.com/
- [7]. Acevedo, J. (2008). Modelos y estrategias de desarrollo de la logística y las redes del valor en el entorno de Cuba y Lati-
- noamérica. Tesis por el grado de Doctor en Ciencias, CUJAE. [8]. Ochoa, D. (2012). Una Ley para promover el software Li-bre. Consultado en: http://www.larepublica.ec/blog/ opinion/2012/04/16/una-ley-para-promover-el-softwarelibre/
- [9]. jQuery Foundation Projects (2012): What is jQuery? Extraído el 15 de junio de 2013 en: http;//jquerey.com [10]. MySQL Edition. (2011). Extraído el 15 de marzo de 2013 en:
- 
- http://www.mysql.com [11]. PHP. (2012). Hipertexteprocceser. Extraído el 15 de marzo de 2013 en: http://php.net/ [12]. EasyPHP/12.1.0. (2012). Extraído el 15 de marzo de 2013
- en:
- http://www.easyphp-12.1\_with\_PHP-5.4.6-setup.exe/ download [13]. Perschke, S (2013). Ubuntu impresses in Linux enterprise
	- server test. Per Extraído el 15 de marzo de 2013 en: http:// www.networkworld.com/
- [14]. Ikyalmayer. (2012). El management según Peter Drucker. Extraído el 15 de marzo de 2013 en: http://s3a2.word-press.com/2012/12/24/el-management-segun-peter-drucker/
- [15]. Menguzzato, M. & Renau, J. J. (1991). La Dirección Estratégica de la Empresa. Barcelona: Editorial Ariel.
- [16]. Medina, A y González, S. (2000). Técnicas de Análisis Empresariales en la Certeza e Incertidumbre. México: Edición Facultad de Contaduría, Universidad de Michoacana, ISBN; 968-7598-42-5.
- [17]. Medina, A. y González, S.: Ibídem.